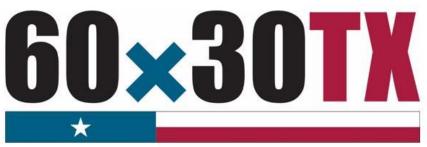

**Texas Higher Education Coordinating Board** 

FY 2017
Tuition Equalization Grant (TEG)

Student-by-Student End-of-Year (EOY) Reporting Manual

# **Table of Contents**

| TEG End-of-Year (EOY)         |    |
|-------------------------------|----|
| Purpose                       | 1  |
| Calendar Dates                | 1  |
| File Format                   | 1  |
| File Certification Process    | 1  |
| File Submission               | 2  |
| File Receipt Confirmation     | 2  |
| Error Report Notification     | 2  |
| Error Report                  | 2  |
| Override Request Process      | 2  |
| Reconciliation                | 3  |
| Certification Statement       | 3  |
| Common Errors and Resolutions | 4  |
| Invalid Award Type            | 4  |
| Prior Year SAP Not Met        | 4  |
| File Layout                   | 5  |
| Header Record                 | 5  |
| Detailed Records              | 6  |
| Trailer Record                | 12 |
| Data Stucture                 | 13 |
| Glossary                      | 14 |
| Appendix A                    | 16 |
| Sample Error File             | 16 |
| Appendix B                    | 17 |
| Sample Reconciliation Report  | 17 |
| Appendix C                    | 18 |
| Additional Resources          | 18 |

#### TEG End-of-Year (EOY)

## **Purpose**

The purpose of the **TEG End-of-Year (EOY) Report** is to collect student-by-student data concerning awards disbursed during the fiscal year. This report provides the state with a means of analyzing grant resources.

#### **Calendar Dates**

The dates for processing the report are as follows:

| Apri | <b>l 26</b> , 2017 | First possible date to submit the TEG EOY Report.                       |
|------|--------------------|-------------------------------------------------------------------------|
| July | 6, 2017            | Certification deadline for both 4-year and 2-year private institutions. |

#### **File Format**

The file must be submitted in a **Fixed-Length** text format.

#### **File Certification Process**

The TEG EOY Report is finalized once the data submitted has been certified. The chart below illustrates the file certification process. Before a file can be certified, errors must be resolved, and program totals must reconcile.

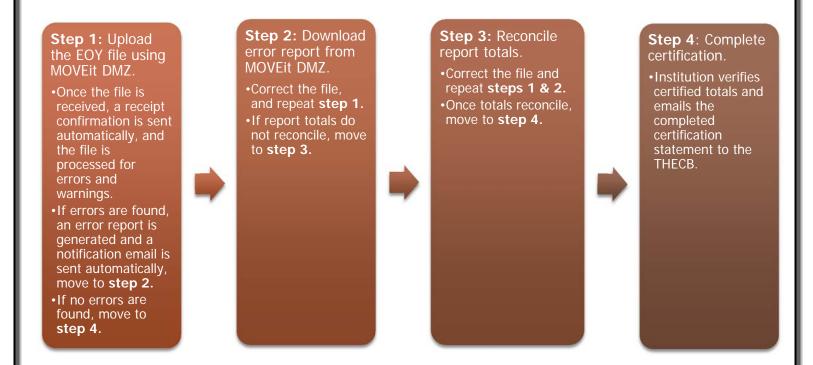

#### File Submission

TEG EOY Report files must be submitted using the MOVEit DMZ portal. Files need to be uploaded into the **Home** folder. If an institution has any questions or issues logging into MOVEit DMZ, contact Financial Aid Services for assistance at (844) 792-2640 or by email at UserAccess@thecb.state.tx.us.

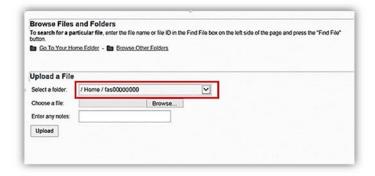

### **File Receipt Confirmation**

A **File Receipt Confirmation** email is generated automatically after a TEG EOY Report file is submitted. This confirmation indicates that the institution's transmission was received.

### **Error Report Notification**

The submitted TEG EOY Report file will go through an edit check process. If errors are found, an **Error Report**Notification email will be generated. This notification will indicate when an **Error Report** can be retrieved from the TEG Output folder in MOVEit DMZ.

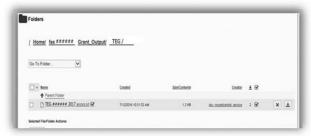

#### **Error Report**

The **Error Report** will list **Errors** and **Warnings**. Files with errors must be corrected and resubmitted. Each time a file is submitted, the previously processed report will be overwritten until the file is error-free. A file with only **Warnings** will be accepted (Reference <u>Appendix A: Sample Error Report</u> for additional clarification).

# **Override Request Process**

Institutions may need to submit an override request on a case-by-case basis for certain errors (e.g. professional judgements). Override requests must be submitted via email and must reflect errors found on the institution's most recent **Error Report**.

For auditing purposes, all override requests must be submitted in the following format:

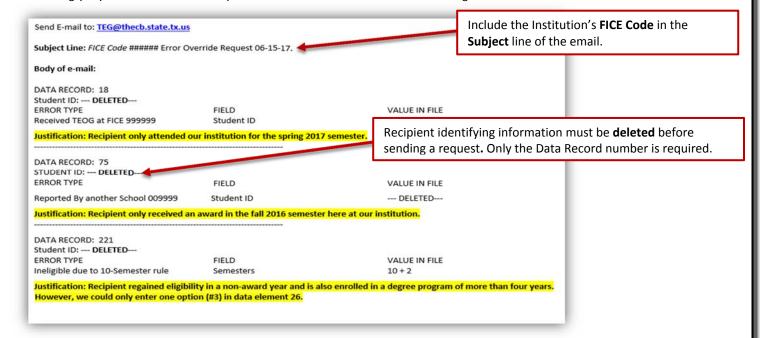

#### Reconciliation

TEG EOY Report totals must match the total funds disbursed throughout the year. If a discrepancy is found, a reconciliation report will be generated (Reference <u>Appendix B: Sample Reconciliation Report</u> for additional clarification). In order to reconcile the totals, institutions have the following options:

- Correct the report and resubmit.
- Award unused funds in accordance with Chapter 22, Subchapter B, Rule §22.28.
- Submit a request to return unused funds via a <u>Return of Funds Form</u>.

#### **Certification Statement**

Institutions are not considered certified until a completed Certification Statement is received by the THECB.

# TEG STUDENT-BY-STUDENT DATA CERTIFICATION

CONGRATULATIONS! Your End-of-year Report did not have any errors.

|             | Number of Students Awarded | Funds Awarded |
|-------------|----------------------------|---------------|
| Initial     | 614                        | \$2269795     |
| Renewal     | 612                        | \$2191336     |
| Grand Total | 1226                       | \$4461131     |
| -Budgeted-  |                            | \$4461131     |

#### CERTIFICATION STATEMENT

By replying to this e-mail, I hereby certify that the figures in the table accurately reflect the TEG Program totals for academic year 2016-2017.

Fice Code: ######

Institution: College University

**Certifying Official** 

Email: FinancialAidDirector@CollegeUniversity.edu

Please submit this completed form ASAP by e-mail to <u>TEG@thecb.state.tx.us</u>. Institutions are not considered certified until all refunds are received and the signed certification statement is collected.

#### **Common Errors and Resolutions**

# **Invalid Award Type**

Subsequent award recipients reported as first award type, will generate the error: **Invalid first award, awarded before.** If the recipient is eligible to receive a subsequent award this award period, institutions can report an **R** in **Data Element 24**.

**Note:** Recipients are able to receive TEG awards while they pursue various degree-types (e.g. Bachelor's, Master's). Once a recipient is given a first award, every award thereafter is a subsequent award, even if the recipient is now pursuing a different degree-type.

#### **Prior Year SAP Not Met**

Subsequent award recipients that were previously reported as not meeting Satisfactory Academic Progress (SAP) in the THECB program database will generate the error: **Prior Year SAP Not Met**.

Institutions have the following options to resolve this error:

- 1. Submit a Summer Update file if the recipient is now meeting SAP after completing summer school. (See Summer Update Instructions)
- 1. Report a valid hardship or justification.
  - a. If the recipient was granted a SAP hardship for the current year, report Y in Data Element 25.
  - b. If the recipient re-gained eligibility in a non-award year, report 3 in **Data Element 26**.
- 2. If the recipient did not meet prior year SAP requirements, and did not qualify for a hardship decision, the recipient is not eligible this award period. Correct the file and resubmit.

# **File Layout**

The file must be in a fixed-length text format. Every **Data Element** must be included in every record of the file.

## **Header Record**

The **Header Record** contains information to identify the type of data in the file.

| Data Element                | Type<br>Length                                         | Description                                                                                    | Edits                                                                 |  |
|-----------------------------|--------------------------------------------------------|------------------------------------------------------------------------------------------------|-----------------------------------------------------------------------|--|
| Record Code                 | Alphanumeric<br>XX                                     | 2 character spaces<br>Enter "@H"                                                               | Error if not @H                                                       |  |
| Report Type                 | Alphanumeric<br>XXXX                                   | 4 character spaces Enter "TEG "  Note that a single space is entered at the end.               | Error if not TEG with a single space at the end                       |  |
| FICE Code                   | Numeric<br>XXXXXX                                      | 6 character spaces Must be institution-assigned FICE code Use leading zeroes (if necessary)    | Error if not numeric<br>Error if blank spaces                         |  |
| MODIFIED<br>Reporting Year  | Numeric<br>YYYY                                        | 4 character spaces<br>Enter "2017"                                                             | Error if not 2017                                                     |  |
| MODIFIED Report Description | Alphanumeric<br>XXXXXXXXXX<br>XXXXXXXXXX<br>XXXXXXXXXX | 30 character spaces Enter "FY17 TEG End-of-Year Report " There are three spaces after "Report" | Error if not FY17 TEG End-of-Year Report with three spaces at the end |  |

Header Record Example: @HTEG#####2017FY17 TEG End-of-Year Report

# **Detailed Records**

**Detailed Records** contain information for all students who received TEG funds in the 2016-2017 academic year.

|    | Data Element                                                 | Type<br>Length                                         | Description                                                                                                    | Edits                                                                        |
|----|--------------------------------------------------------------|--------------------------------------------------------|----------------------------------------------------------------------------------------------------|------------------------------------------------------------------------------|
| 1. | Record Code                                                  | Alphanumeric<br>XX                                     | 2 character spaces<br>Enter "@D"                                                                                               | Error if not @D                                                              |
| 2. | Recipient's<br>Identification (ID)<br>Number                 | Alphanumeric<br>XXXXXXXXX                              | 9 character spaces<br>Enter the student's SSN<br>Enter Student ID, if the recipient has no SSN<br>Do not use dashes or slashes | Error if SSN and not numeric<br>Error if left blank                          |
| 3. | Is the Recipient's ID<br>Number a Social<br>Security Number? | Alphanumeric<br>X                                      | 1 character space  Y = Yes  N = No                                                                                             | Error if out of range<br>Error if Y and Recipient's ID is alphanumeric       |
| 4. | Recipient's Date of<br>Birth                                 | Numeric<br>MMDDYYYY                                    | 8 character spaces Do not use dashes or slashes                                                                                | Error if mm is out of range of 01-12<br>Error if dd is out of range of 01-31 |
| 5. | Recipient's Last Name                                        | Alphanumeric<br>XXXXXXXXXX<br>XXXXXXXXXX<br>XXXXXXXXXX | 30 character spaces                                                                                                    | Error if numeric<br>Error if left blank                                      |
| 6. | Recipient's First Name                                       | Alphanumeric<br>XXXXXXXXXX<br>XXXXXXXXXX<br>XXXXXXXXXX | 30 character spaces                                                                                                    | Error if numeric<br>Error if left blank                                      |
| 7. | Recipient's Middle<br>Initial                                | Alphanumeric<br>X                                      | 1 character space<br>Enter a blank space if recipient does not have a middle<br>name                                           | Error if numeric                                                             |

| Data Element                                                                             | Type<br>Length                                  | Description                                                                                    | Edits                          |
|------------------------------------------------------------------------------------------|-------------------------------------------------|------------------------------------------------------------------------------------------------|--------------------------------|
| 8. Filler_8                                                                              | Blank<br>XXXXXXXXXX<br>XXXXXXXXXX<br>XXXXXXXXXX | 30 blank spaces                                                                                | Error if not 30 blank spaces   |
| 9. Filler_9                                                                              | Blank<br>XXXXXXXXXX                             | 10 blank spaces                                                                                | Error if not 10 blank spaces   |
| 10. Filler_10                                                                            | Blank<br>XXXXXXXXXX<br>XXXXXXXXXX               | 20 blank spaces                                                                                | Error if not 20 blank spaces   |
| 11. Filler_11                                                                            | Blank<br>XX                                     | 2 blank spaces                                                                                 | Error if not two blank spaces  |
| 12. Filler_12                                                                            | Blank<br>XXXXXXXXX                              | 9 blank spaces                                                                                 | Error if not nine blank spaces |
| 13. Filler_13                                                                            | Numeric<br>X                                    | 1 character space Enter "0"                                                                    | Error if not 0                 |
| 14. Recipient's Residency                                                                | Numeric<br>X                                    | 1 character space  1 = Texas resident 2 = National Merit Scholarship Finalist with scholarship | Error if out of range          |
| 15. What type of degree was the recipient pursuing at the beginning of the award period? | Alphanumeric<br>X                               | 1 character space  A = Associate B = Baccalaureate C = Master's D = Doctoral E = Professional  | Error if out of range          |
| 16. Filler_16                                                                            | Blank<br>XXXXX                                  | 5 blank spaces                                                                                 | Error if not five blank spaces |

| Data Element                                                                                                    | Type<br>Length    | Description                                                                                                    | Edits                                                                                                    |
|----------------------------------------------------------------------------------------------------|-------------------|----------------------------------------------------------------------------------------------------|----------------------------------------------------------------------------------------------------|
| 17. Recipient's Actual Expected Family Contribution (EFC) for the Award Period                                                          | Numeric<br>XXXXXX | 6 character spaces Example: 002389 This entry describes an EFC amount of \$2,389 Use leading zeroes, if necessary                                                                       | Error if not numeric<br>Error if left blank or spaces                                                                                                    |
| 18. Recipient's Award<br>Amount for the Award<br>Period                                                                                 | Numeric<br>XXXXXX | 6 character spaces Must include two decimal places Enter a whole dollar amount only  Example: 097500 This entry describes an award amount of \$975.00  Use leading zeroes, if necessary | Error if not numeric Error if left blank or spaces Error if > 504600 Error if = 000000 Error if > 336400 and Data Element 15 in (C, D, E) Error if > 336400 and Data Element 15 in (A, B) and Data Element 17 > 1000 |
| 19. Recipient's Actual Tuition Differential for the Award Period                                                                        | Numeric<br>XXXXXX | 6 character spaces Enter a whole dollar amount only  Example: 007498 This entry describes a tuition differential of \$7,498.00  Use leading zeroes, if necessary                        | Error if not numeric Error if left blank or spaces Error if less < Data Element 18                                                                                                    |
| 20. Did the recipient receive any form of an athletic scholarship during the award period in which recipient also received a TEG award? | Alphanumeric<br>X | 1 character space  Y = Yes N = No                                                                                                    | Error if out of range Error if = Y                                                                                                    |
| 21. At the beginning of the award period, was the recipient registered for Selective Service?                                           | Numeric<br>X      | 1 character space  1 = Yes 2 = No 3 = Exempt                                                                                                    | Error if out of range<br>Error if = 2                                                                                                    |

| Data Element                                                          | Type<br>Length    | Description                                                                                                    | Edits                                                                                                    |
|-----------------------------------------------------------------------|-------------------|----------------------------------------------------------------------------------------------------|----------------------------------------------------------------------------------------------------|
| 22. Filler_22                                                         | Blank<br>X        | 1 blank space                                                                                                    | Error if not one blank space                                                                                                    |
| 23. Filler_23                                                         | Blank<br>XXXXXXXX | 8 blank spaces                                                                                                    | Error if not eight blank spaces                                                                                                  |
| 24. What type of award did the recipient receive in the award period? | Alphanumeric<br>X | 1 character space  I = First award  R = Subsequent award                                                                                                    | Error if out of range Error if = I and recipient received a prior award Error if = R and recipient did not receive a prior award |
| 25. Was the recipient granted a hardship this award period?           | Alphanumeric<br>X | 1 character space  N = No Y = Yes                                                                                                    | Error if out of range                                                                                                    |
| 26. For reporting purposes, was a justification required?             | Numeric<br>X      | <ul> <li>1 character space</li> <li>0 = No</li> <li>3 = Yes; Recipient regained eligibility in a non-award period</li> <li>4 = Yes; Recipient is enrolled in a degree or certificate program of more than four years; Extension of five-year award maximum due to six years of eligibility</li> </ul> | Error if out of range                                                                                                    |
| 27. Recipient's Completion<br>Rate for the Award<br>Period            | Numeric<br>XXX    | 3 character spaces Must include two decimal places  Example: 085 This entry describes a completion rate of 85%  Use leading zeroes, if necessary                                                                                                    | Error if not numeric Error if left blank Error if > 100                                                                          |

|     | Data Element                                           | Type<br>Length | Description                                                                                                    | Edits                                                                                                    |
|-----|--------------------------------------------------------|----------------|----------------------------------------------------------------------------------------------------|----------------------------------------------------------------------------------------------------|
| 28. | Number of Hours<br>Attempted in the Fall<br>Term       | Numeric<br>XXX | 3 character spaces Must include one decimal place  Example: 095 This entry describes 9.5 hours attempted this semester  Use leading zeroes, if necessary Enter "000" if no award was made  | Error if not numeric Error if left blank Error if < 9 and Data Element 15 = (A, B) and Data Element 25 = N Error if < 7 and Data Element 15 = (C, D, E) and Data Element 25 = N |
| 29. | Number of Hours Attempted in the Spring Term           | Numeric<br>XXX | 3 character spaces Must include one decimal place  Example: 120 This entry describes 12.0 hours attempted this semester  Use leading zeroes, if necessary Enter "000" if no award was made | Error if not numeric Error if left blank Error if < 9 and Data Element 15 = (A, B) and Data Element 25 = N Error if < 7 and Data Element 15 = (C, D, E) and Data Element 25 = N |
| 30. | Number of Hours<br>Attempted in the<br>Winter Term     | Numeric<br>XXX | 3 character spaces Must include one decimal place  Example: 080 This entry describes 8.0 hours attempted this semester  Use leading zeroes, if necessary Enter "000" if no award was made  | Error if not numeric<br>Error if left blank                                                                                                    |
| 31. | Filler_31                                              | Blank<br>XXX   | 3 blank spaces                                                                                                    | Error if not 3 blank spaces                                                                                                    |
| 32. | Recipient's Cumulative<br>Grade Point Average<br>(GPA) | Numeric<br>XXX | 3 character spaces Must include two decimal places on a four-point scale  Example: 319 This entry describes a GPA of 3.19                                                                  | Error if not numeric Error if left blank Error if > 400                                                                                                    |

| Data Element                                                                                                    | Type<br>Length      | Description                                                                                                    | Edits                                                                                                    |
|----------------------------------------------------------------------------------------------------|---------------------|----------------------------------------------------------------------------------------------------|----------------------------------------------------------------------------------------------------|
| 33. Number of Hours Completed by Recipient in the Award Period                                                               | Numeric<br>XXX      | 3 character spaces Must include one decimal place  Example: 260 This entry describes 26.0 hours completed this year  Use leading zeroes, if necessary                                                                   | Error if not numeric<br>Error if left blank                                                                                                    |
| 34. Filler_34                                                                                                    | Blank<br>X          | 1 blank space                                                                                                    | Error if not 1 blank space                                                                                                    |
| 35. Date Recipient Received Degree being Pursued                                                                             | Numeric<br>MMDDYYYY | 8 character spaces Do not use dashes or slashes Enter the date that the recipient received the degree that he/she was pursuing at the beginning of this award period Enter "00000000" if the recipient did not graduate | Error if mm is out of range of 01-12 Error if dd is out of range of 01-31                                                                                                    |
| 36. For reporting purposes, is the recipient meeting SAP requirements at the end of the award period for a subsequent award? | Alphanumeric<br>X   | 1 character space Y = Yes N = No                                                                                                    | Error if out of range Error if = Y and  Data Element 24 = R and Data Element 27 < 075 and Data Element 32 < 250 and EITHER  Data Element 15 in (A, B) and Data Element 33 < 24 OR Data Element 15 in (C, D, E) and Data Element 33 < 18 |
| 37. Semester of the Recipient's First Award                                                                                  | Numeric<br>X        | 1 character space  0 = Not applicable (subsequent award recipient)  1 = fall 2016 term  2 = spring 2017 term                                                                                                    | Error if out of range Error if = 0 and Data Element 24 = I Error if > 0 and Data Element 24 = R                                                                                                    |

# **Trailer Record**

| Data Element                     | Type<br>Length        | Description                                                                                                    | Edits                                                             |
|----------------------------------|-----------------------|----------------------------------------------------------------------------------------------------|-------------------------------------------------------------------|
| Record Code                      | Alphanumeric<br>XX    | 2 character spaces<br>Enter "@T"                                                                                                    | Error if not @T                                                   |
| Trailer ID                       | Alphanumeric<br>XXX   | 3 character spaces<br>Enter "EOF"                                                                                                    | Error if not EOF                                                  |
| Total Detail Record Count        | Numeric<br>XXXXX      | 5 character spaces  Example: 00628 This entry describes 628 award recipients  Must use leading zeroes, if necessary                                                                                                    | Error if count does not match detail record count                 |
| Total Amount of Funds<br>Awarded | Numeric<br>XXXXXXXXXX | Ten character spaces Must include two decimal places Do NOT use a decimal point Enter a whole dollar amount only  Example: 0065183700 This entry describes a total disbursement of \$651,837.00  Use leading zeroes, if necessary | Error if amount does not equal sum of detail record award amounts |

Trailer Record Example: @TEOF006280065183700 (628 recipients received \$651,837.00)

# **Data Stucture**

| DATA ELEMENT                           | ТҮРЕ         | LENGTH | POSITION  |
|----------------------------------------|--------------|--------|-----------|
| 1. RECORD_CODE                         | ALPHANUMERIC | 2      | 01 - 02   |
| 2. STDNT_ID_NUMBER                     | ALPHANUMERIC | 9      | 03 - 11   |
| 3. SSN_ID_TYPE                         | ALPHANUMERIC | 1      | 12        |
| 4. DATE_OF_BIRTH                       | NUMERIC      | 8      | 13 - 20   |
| 5. STDNT_LAST_NAME                     | ALPHANUMERIC | 30     | 21 - 50   |
| 6. STDNT_FIRST_NAME                    | ALPHANUMERIC | 30     | 51 - 80   |
| 7. MIDDLE_INITIAL                      | ALPHANUMERIC | 1      | 81        |
| 8. FILLER_8                            | BLANK        | 30     | 82 - 111  |
| 9. FILLER_9                            | BLANK        | 10     | 112 - 121 |
| 10. FILLER_10                          | BLANK        | 20     | 122 - 141 |
| 11. FILLER_11                          | BLANK        | 2      | 142 - 143 |
| 12. FILLER_12                          | BLANK        | 9      | 144 - 152 |
| 13. FILLER_13                          | NUMERIC      | 1      | 153       |
| 14. RESIDENCY                          | NUMERIC      | 1      | 154       |
| 15. TYPE_OF_DEGREE                     | ALPHANUMERIC | 1      | 155       |
| 16. FILLER_16                          | BLANK        | 5      | 156 - 160 |
| 17. EXPECTED_FAMILY_CONTRIBUTION (EFC) | NUMERIC      | 6      | 161 - 166 |
| 18. TOTAL_AWD_AMOUNT                   | NUMERIC      | 6      | 167 - 172 |
| 19. TUITION_DIFFERENTIAL               | NUMERIC      | 6      | 173 - 178 |
| 20. ATHLETIC_SCHOLARSHIP               | ALPHANUMERIC | 1      | 179       |
| 21. SELECT_SERVICE                     | NUMERIC      | 1      | 180       |
| 22. FILLER_22                          | BLANK        | 1      | 181       |
| 23. FILLER_23                          | BLANK        | 8      | 182 - 189 |
| 24. AWARD_TYPE                         | ALPHANUMERIC | 1      | 190       |
| 25. HARDSHIP                           | ALPHANUMERIC | 1      | 191       |
| 26. JUSTIFICATION                      | NUMERIC      | 1      | 192       |
| 27. COMPLETION_RATE                    | NUMERIC      | 3      | 193 - 195 |
| 28. FALL_HOURS                         | NUMERIC      | 3      | 196 - 198 |
| 29. SPRING_HOURS                       | NUMERIC      | 3      | 199 - 201 |
| 30. WINTER_HOURS                       | NUMERIC      | 3      | 202 - 204 |
| 31. FILLER_31                          | BLANK        | 3      | 205 - 207 |
| 32. OVERALL_GPA                        | NUMERIC      | 3      | 208 - 210 |
| 33. TOTAL_HRS_COMPLETED                | NUMERIC      | 3      | 211 - 213 |
| 34. FILLER_34                          | BLANK        | 1      | 214       |
| 35. DATE_DEGREE                        | NUMERIC      | 8      | 215 - 222 |
| 36. MET_SAP                            | ALPHANUMERIC | 1      | 223       |
| 37. SEM_IY_AWARD                       | NUMERIC      | 1      | 224       |

# Glossary

| TERM                                     | DESCRIPTION                                                                                                    |                                                  |                                                   |  |
|------------------------------------------|----------------------------------------------------------------------------------------------------|--------------------------------------------------|---------------------------------------------------|--|
| Athletic<br>Scholarship                  | A scholarship is considered an athletic scholarship if the recipient is obliged to play an intercollegiate sport as a result of receiving the scholarship. If the recipient is not obligated to play an intercollegiate sport as a recipient of the scholarship, then the scholarship does not fall into the common meaning of athletic scholarship and is not a barrier to the recipient receiving a TEG award.                                   |                                                  |                                                   |  |
| Award Period                             | The academic year, including the term (i.e. fall, spring), for which the recipient was issued an award.                                                                                                    |                                                  |                                                   |  |
| Completion Rate                          | The recipient's completion rate for classes attempted in the current award period (i.e. total hours completed divided by total hours attempted).                                                                                                    |                                                  |                                                   |  |
| Degree Type                              | Types of degrees that a student can pursue while receiving grant funds.  • Associate  • Baccalaureate  • Master's  • Doctoral  • Professional  Recipients must be identified by the type of degree they are pursuing at the beginning of the award period, so as to properly identify which degree was received on the date specified in Data Element 35 (if the recipient did graduate this year).                                                |                                                  |                                                   |  |
| Expected Family<br>Contribution<br>(EFC) | The 9-month EFC amount as determined using the Federal Methodology.                                                                                                    |                                                  |                                                   |  |
| Grade Point<br>Average (GPA)             | The recipient's cumulative GPA on a four-point scale, as of the end of the award period.                                                                                                    |                                                  |                                                   |  |
| Hardship                                 | A decision based on a documented hardship that validates a recipient's eligibility for an award.  Each institution must adopt a hardship policy and have it available for public review upon request. Recipients that receive a hardship decision must have documentation supporting the decision maintained in their file.  If the recipient has an approved hardship and is enrolled less than full-time, prorate the award using the following: |                                                  |                                                   |  |
|                                          |                                                                                                    | Enrolled 6-8 Hours                               | Enrolled < 6 Hours                                |  |
|                                          | Undergraduate Hardship<br>Proration Schedule                                                                                                    | 50% of a maximum award amount                    | 25% of a maximum award amount                     |  |
|                                          | Graduate Hardship<br>Proration Schedule                                                                                                    | Enrolled 5-6 Hours 50% of a maximum award amount | Enrolled < 5 Hours  25% of a maximum award amount |  |
| Hours Completed                          | The number of hours completed by the recipient this award period with a grade of "D" or higher.                                                                                                    |                                                  |                                                   |  |
| Justification                            | A data element that validates a recipient's eligibility for reporting purposes.                                                                                                    |                                                  |                                                   |  |

| TERM                                       | DESCRIPTION                                                                                                    |
|--------------------------------------------|----------------------------------------------------------------------------------------------------|
| Recipient<br>Identification<br>(ID) Number | The student's Social Security Number (SSN). For a student without a SSN, report the 9-digit ID number assigned by the institution.  NOTE: All SSNs or IDs submitted must match those reported on the institution's CBM Report.                                                                                                    |
| Satisfactory<br>Academic<br>Progress (SAP) | <ul> <li>The minimum SAP requirements a student must meet to continue receiving a TEG award.</li> <li>First award recipients must meet the institution's financial aid SAP requirements as of the end of the award period in order to be eligible for a subsequent award.</li> <li>Subsequent award recipients must end the award period with a minimum of: <ul> <li>2.50 cumulative GPA</li> <li>75% completion rate</li> <li>24 SCHs (undergraduates) or 18 SCHs (graduates) completed</li> </ul> </li> </ul> |
| Tuition<br>Differential                    | The difference between what the recipients paid in tuition to attend your institution and the tuition the recipient would have paid at a comparable public institution. Fees should not be included in this calculation.  NOTE: Calculations must be the difference between the comparable Southern Association of Colleges and Schools (SACS) average public tuition rate, with the TEG recipient's current tuition rate.                                                                                      |

## **Appendix A**

#### **Sample Error Report**

```
Texas Higher Education Coordinating Board
FICE: ##### Error Report on Financial Aid Records - TEG - FY2017
Date: 6/1/2017 9:36:28 AM
From: Texas Higher Education Coordinating Board 1-800-242-3062, options 3, 3, 5 TEG@thecb.state.tx.us
* SUMMARY INFORMATION:
* RECORDS READ: 827
* DETAIL LINES READ: 825
* ERROR LINES WRITTEN: 2
* ERROR SUMMARY
                          TOTAL NUMBER OF ERROR IN FILE
             Reported By Another School: 1
             Already Graduated: 1
             Received TEXAS GRANT: 1
       Please send validation to TEG@thecb.state.tx.us for the error of Reported By Another School
********************************
DATA RECORD: 83
STUDENT ID: #######
ERROR TYPE DATA ELEMENT FILE VALUE
Already Graduated in 2015
                   Date of Bachelor Degree 12/19/2015
COUNT OF ERRORS IN THIS RECORD: 1
DATA RECORD: 771
STUDENT ID: #######
ERROR TYPE
                  DATA ELEMENT
                                    FILE VALUE
Reported By Another School _003654 Student ID
                                          ########
Please send validation to TEG@thecb.state.tx.us for the error of 'Reported By Another School'
COUNT OF ERRORS IN THIS RECORD: 1
DATA RECORD: 575
STUDENT ID: #######
Received TEXAS GRANT at FICE 003656 Student ID ###
                                          ########
COUNT OF ERRORS IN THIS RECORD: 1
####### ----- Ramon Lagos
####### ---- Jorge Contreras
####### ----- Maria Gonzalez
####### ----- Marvella Matias
```

# **Appendix B**

# **Sample Reconciliation Report**

Texas Higher Education Coordinating Board FICE: 00#### Error Report on Financial Aid Records - TEG - FY2017 Date: 6/27/2017 10:29:11 AM From: Texas Higher Education Coordinating Board 1-800-242-3062, options 3, 3, 5 TEG@thecb.state.tx.us \* SUMMARY INFORMATION: \* RECORDS READ: 3000 \* DETAIL LINES READ: 3000 \* ERROR LINES WRITTEN: 1 \* ERROR SUMMARY TOTAL NUMBER OF ERROR IN FILE \* IY total in file DOES NOT equal disbursed AMT: 1 \* RY total in file DOES NOT equal disbursed AMT: 1 Error related to Total IY Funds Disbursed The total funds reported on your SxS EOY report are 8950000 \$50,000 The total funds disbursed are 9000000. The total IY amount reported does not reconcile with the total IY amount disbursed for your institution. IY total in file DOES NOT equal dis Error related to Total RY Funds Disbursed The total funds reported on your SxS EOY report are 5985000. \$15,000 The total funds disbursed are 6000000. The total IY amount reported does not reconcile with the total IY amount disbursed for your institution. IY total in file DOES NOT equal dis

# **Appendix C**

# **Additional Resources**

| THECB CONTACT INFORMATION                                                                                                    |                                                    |  |  |  |
|----------------------------------------------------------------------------------------------------|----------------------------------------------------|--|--|--|
| Contact THECB's Financial Aid Services Team                                                                                                    | Toll Free (844) 792-2640                           |  |  |  |
| FOR PROGRAM SPECIFIC QUESTIONS, EMAIL:                                                                                                    |                                                    |  |  |  |
| Toward EXcellence, Access, & Success (TEXAS) Grant                                                                                                    | TEXASGrant@thecb.state.tx.us                       |  |  |  |
| Texas Educational Opportunity Grant (TEOG)                                                                                                    | TEOG@thecb.state.tx.us                             |  |  |  |
| Tuition Equalization Grant (TEG)                                                                                                    | TEG@thecb.state.tx.us                              |  |  |  |
| General information on: exemption and waivers, state loan programs and other questions or topics                                                                                                    | GrantInfo@thecb.state.tx.us                        |  |  |  |
| OTHER RESOURCES FOR INSTITUTIONS                                                                                                    |                                                    |  |  |  |
| General program information for institutions                                                                                                    | Student Financial Aid Programs Information Website |  |  |  |
| Texas Program Statutes                                                                                                    | <u>Texas Education Code</u>                        |  |  |  |
| Texas Program Rules                                                                                                    | <u>Texas Administrative Code</u>                   |  |  |  |
| Information concerning program processing, procedures, allocations, and other topics will be communicated to institutions through the GovDelivery system. In order to receive these communications, interested individuals must subscribe. | GovDelivery                                        |  |  |  |
| AVAILABLE FORMS                                                                                                    |                                                    |  |  |  |
| TEG, TEOG, TEG, TCWS, Top 10% Scholarship, BOT, CAL, TASSP, EAE                                                                                                    | Return of Funds Form                               |  |  |  |